# Filtros

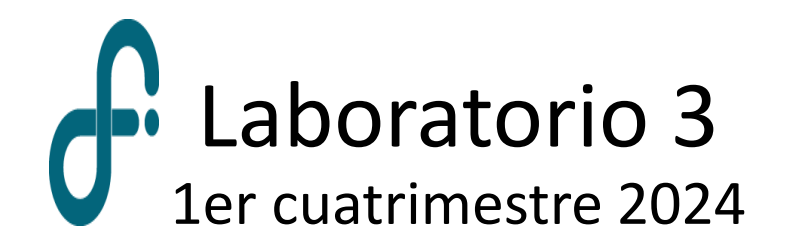

### En general, un filtro es un artefacto o un proceso que remueve características no deseadas de una señal.

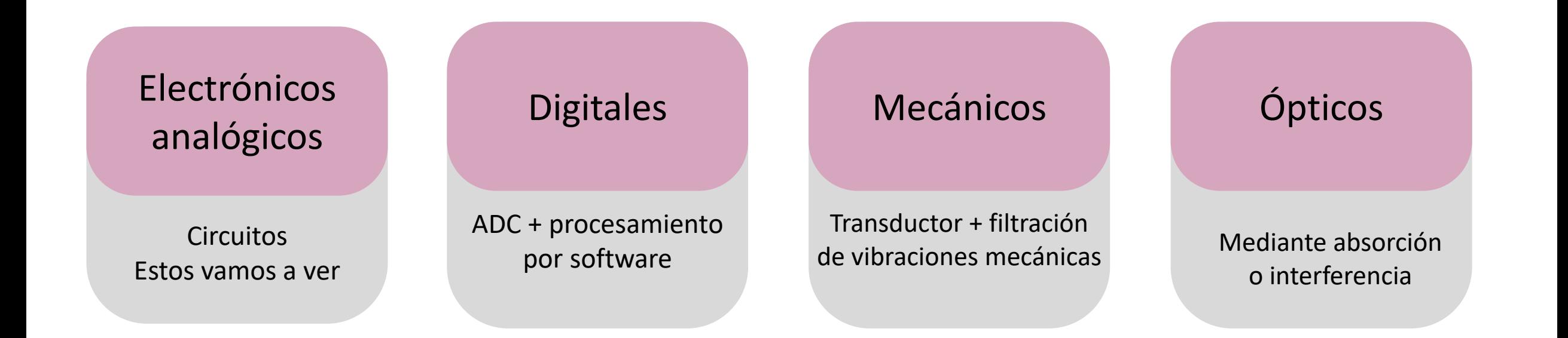

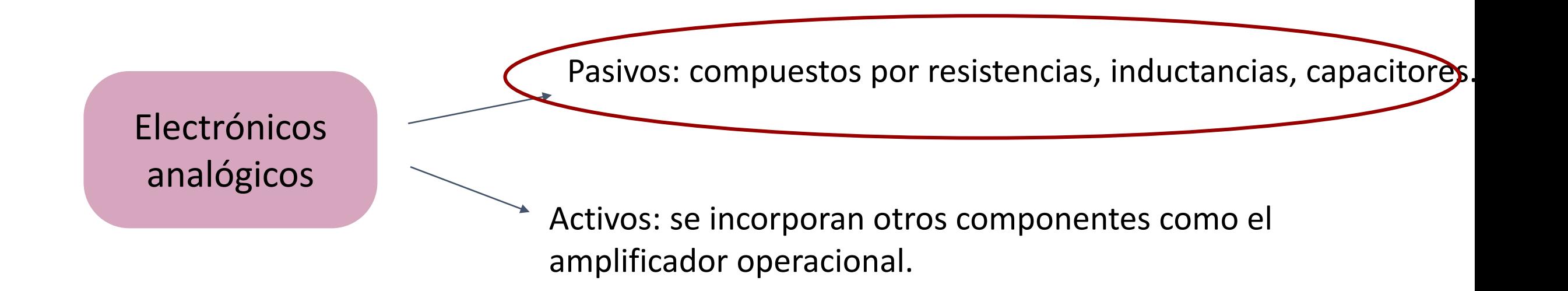

#### Los filtros que veremos en la materia remueven **frecuencias**.

 $\omega_0$ Frecuencia de referencia:

 $\omega > \omega_0$ 

 $\omega < \omega_0$ 

 $\omega=\omega_0$ 

**Pasaaltos Pasabajos Pasabajos Pasabanda Rechazabanda** 

 $\omega \neq \omega_0$ <br> $\Delta \omega$ 

# Filtro Pasa Altos y Pasa Bajos

# Veamos cómo se comporta:

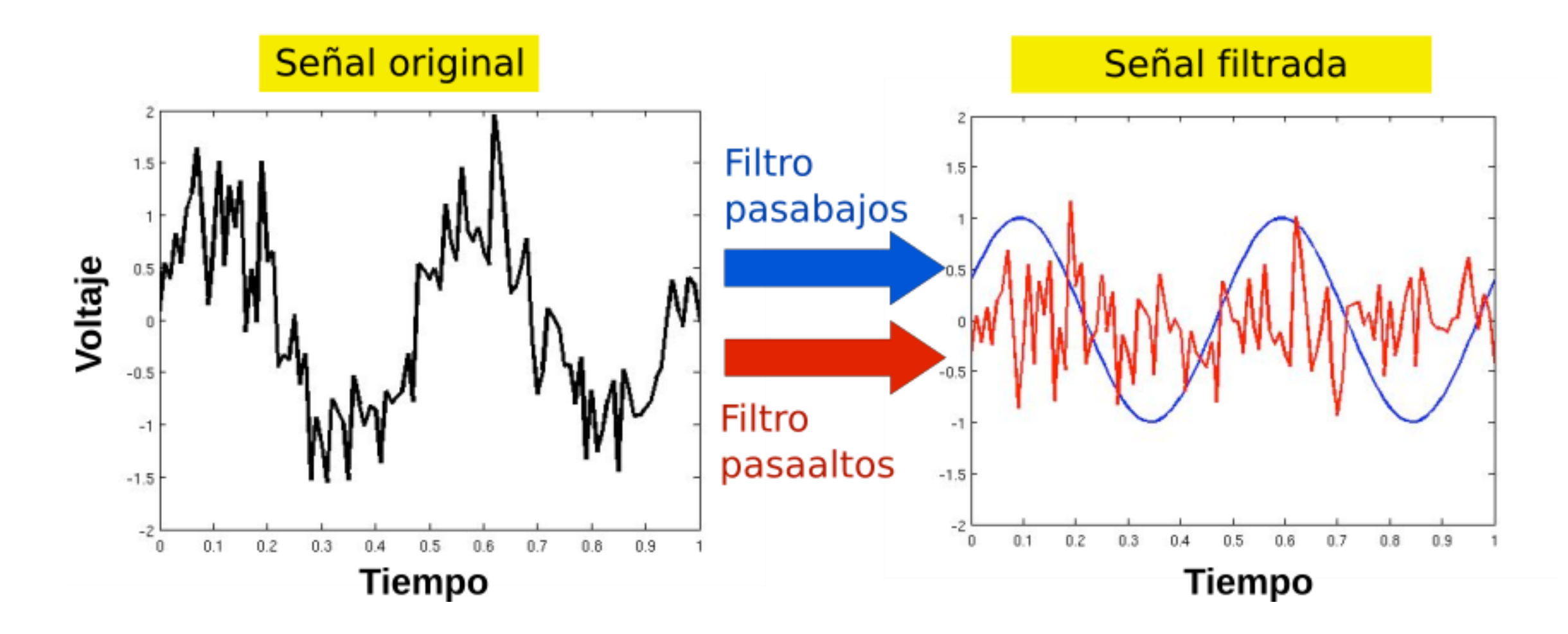

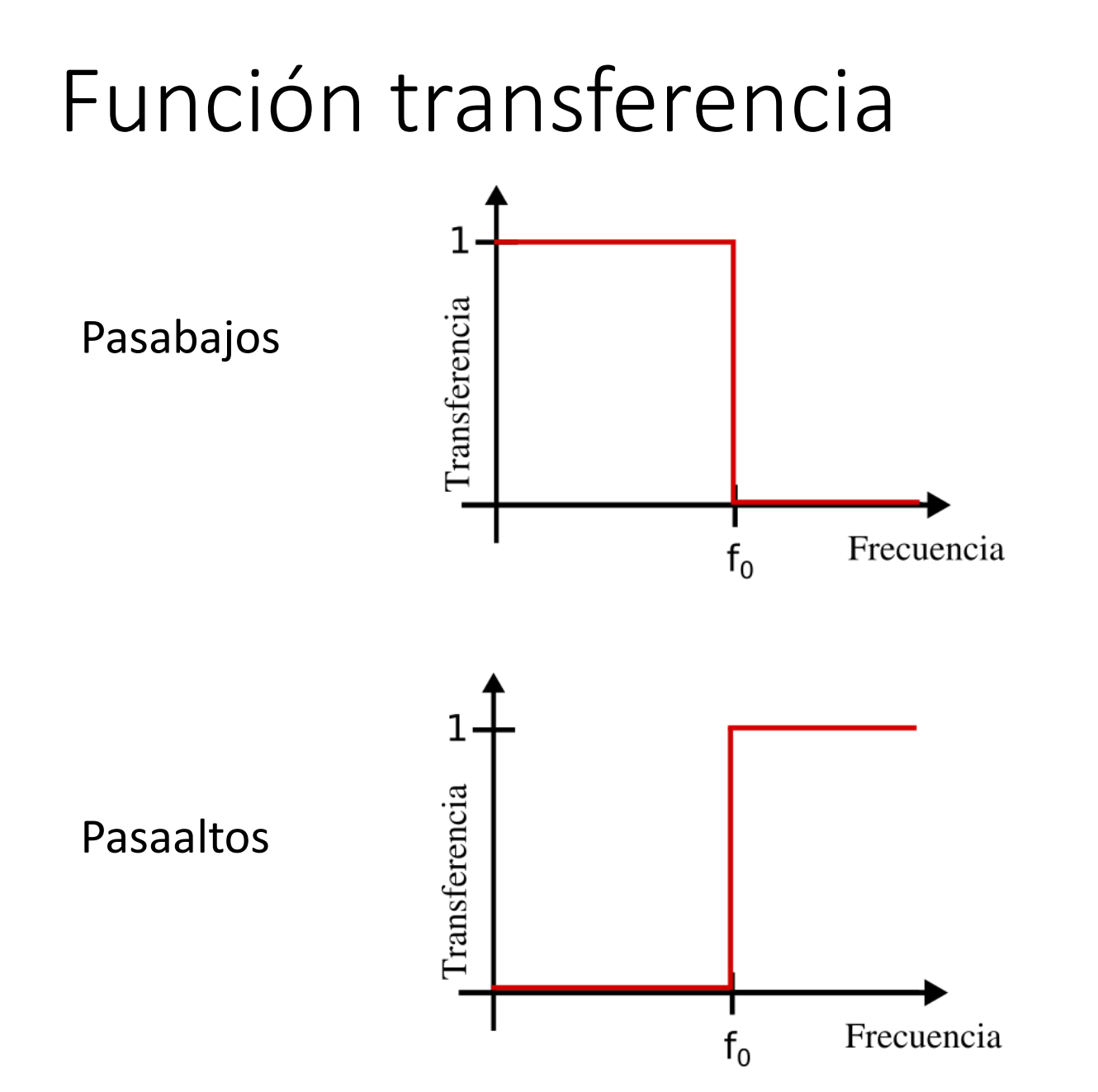

 $\frac{|V_{out}|}{|V_{in}|}$  $T$ 

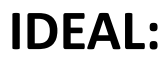

- Filtrado absoluto de las frecuencias no deseadas.
- Frecuencia de corte bien definida y con corte abrupto.
- Sin modificaciones en la señal que se deja pasar

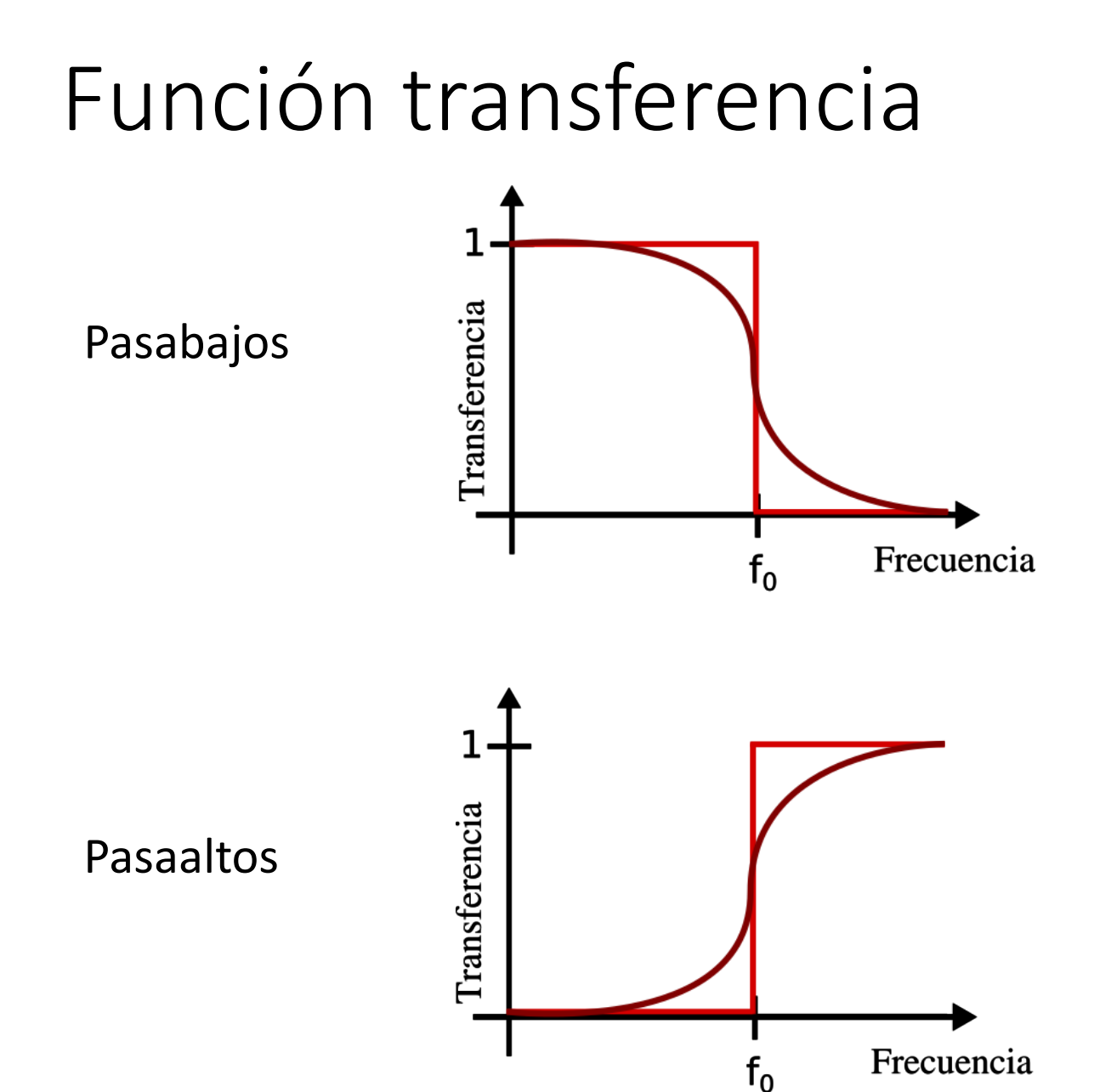

 $\frac{|V_{out}|}{|V_{in}|}$  $\, T \,$ 

#### **IDEAL:**

- Filtrado absoluto de las frecuencias no deseadas.
- Frecuencia de corte bien definida y con corte abrupto.
- Sin modificaciones en la señal que se deja pasar

# Caracterización de los filtros

• Transferencia:  $T = \frac{|V_{out}|}{|V_{in}|}$ 

• Defasaje: 
$$
\varphi = \arctan\left[\frac{V_{out}}{V_{in}}\right]
$$

 $A \equiv 20 \log_{10} T$  $[dB]$ ● Atenuación (en decibeles):

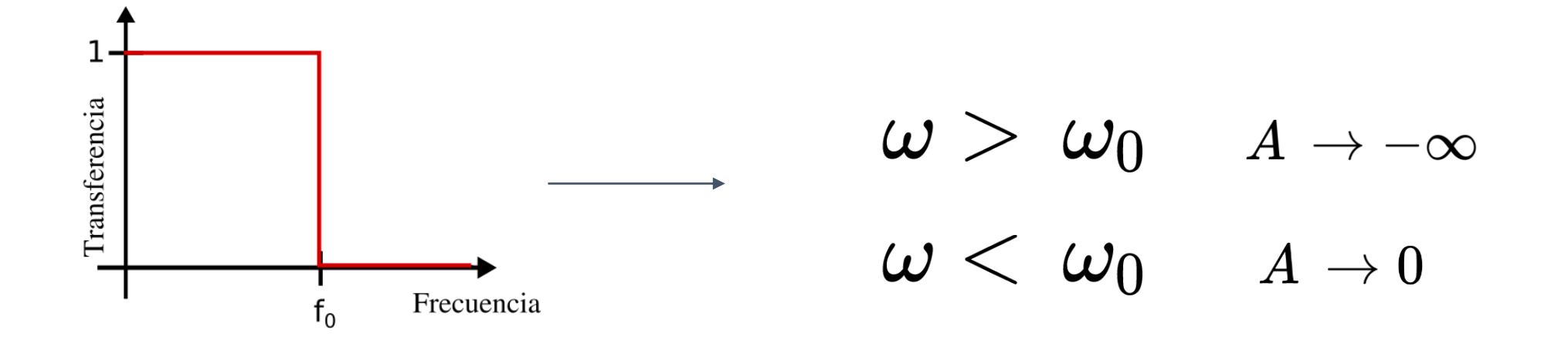

# Orden

El orden de un filtro describe el grado de aceptación o rechazo de las frecuencias por arriba o por debajo de la de corte. Es igual a la cantidad de elementos reactivos que tiene el filtro.

Orden 1: rechazo de 20 dB por década

Orden 2: rechazo de 40 dB por década

Orden 3: rechazo de 60 dB por década

y así...

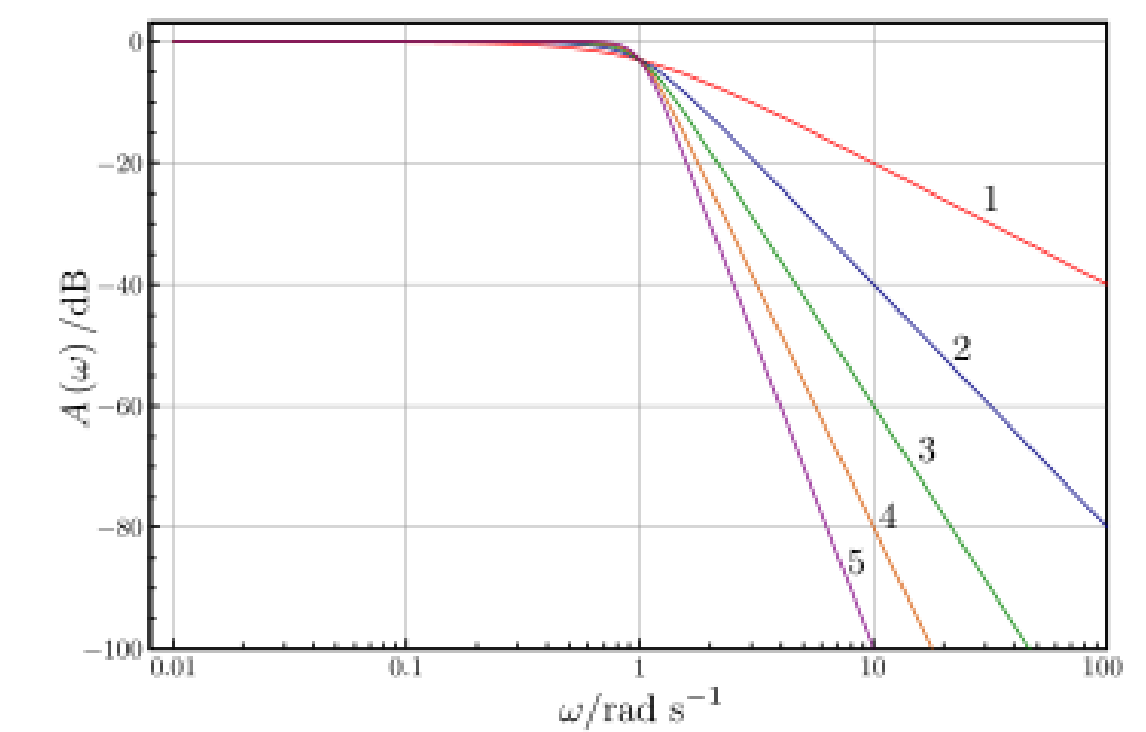

# Estudio experimental de filtros pasivos de primer orden

-Eliminar una señal alterna -Extraer de las mediciones las señales con frecuencias menores a un determinado valor -Integrar una señal

# FILTRO PASA-BAJOS FILTRO PASA-ALTOS

-Eliminar una señal continua -Extraer de las mediciones las señales con frecuencias mayores a un determinado valor -Derivar una señal

# FILTRO PASA-BAJOS

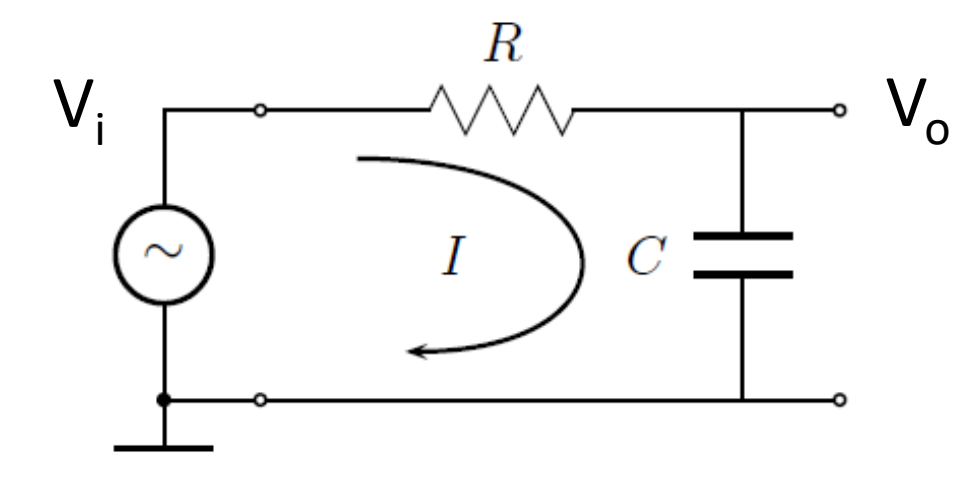

$$
V_0 = V_C = I Z_C = \frac{V_i}{Z_T} Z_C = \frac{V_i}{(R - \frac{j}{\omega C})\omega C} = \frac{V_i(\frac{-j}{\omega C})}{R - \frac{j}{\omega C}}
$$

$$
V_0 = \frac{V_i}{1 + j\omega RC} = \frac{V_i}{1 + j\omega/\omega_0} \qquad \text{siendo} \qquad \boxed{\omega_0 = 1/RC}
$$

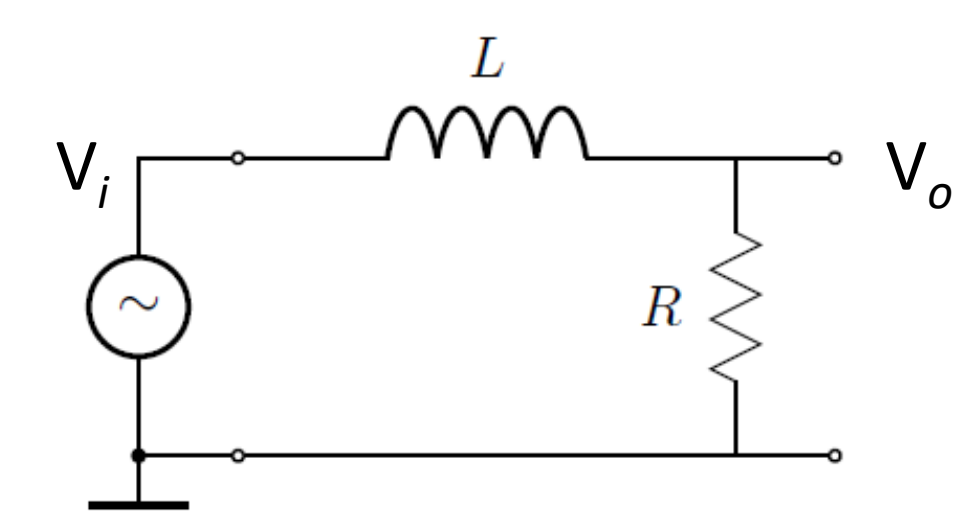

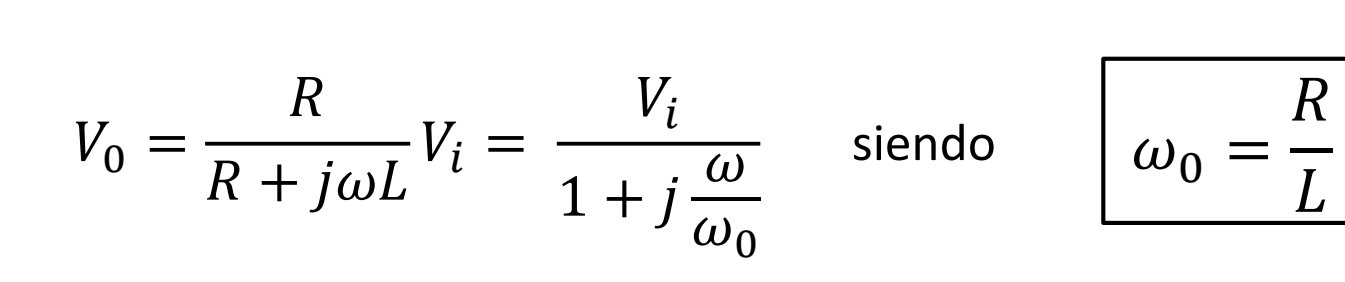

 $\boldsymbol{R}$ 

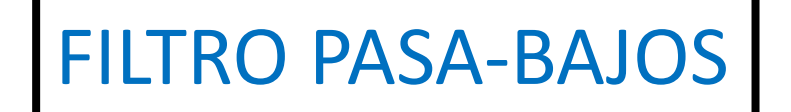

$$
\text{Transferencia } \Rightarrow \quad \boxed{T \equiv \left| \frac{V_0}{V_i} \right| = \frac{1}{\sqrt{1 + (\omega/\omega_0)^2}}
$$

**Atenuación** 

 $\rightarrow$ 

$$
A \equiv 20~{\rm log}_{10}\,T \quad [\text{dB}] = -10~{\rm log}_{10}\left[1+(\omega/\omega_0)^2\right]~\text{dB}
$$

$$
\phi = \arctan \frac{\Im\{V_C/V_i\}}{\Re\{V_C/V_i\}} = -\arctan \omega/\omega_0
$$

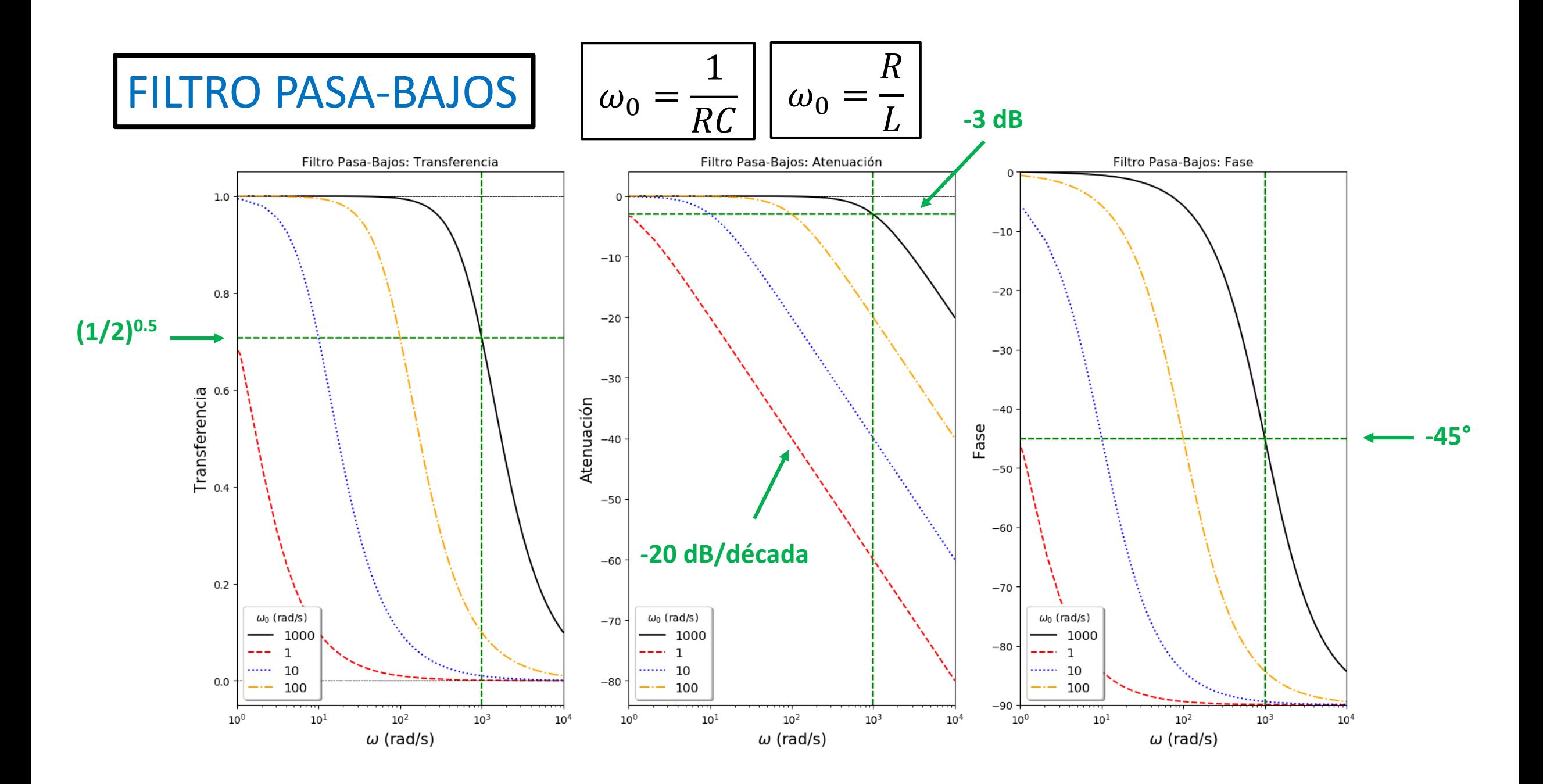

LABORATORIO 3 - DF - FCEyN - UBA - 1er cuatrimestre 2021

# **FILTRO PASA-ALTOS**

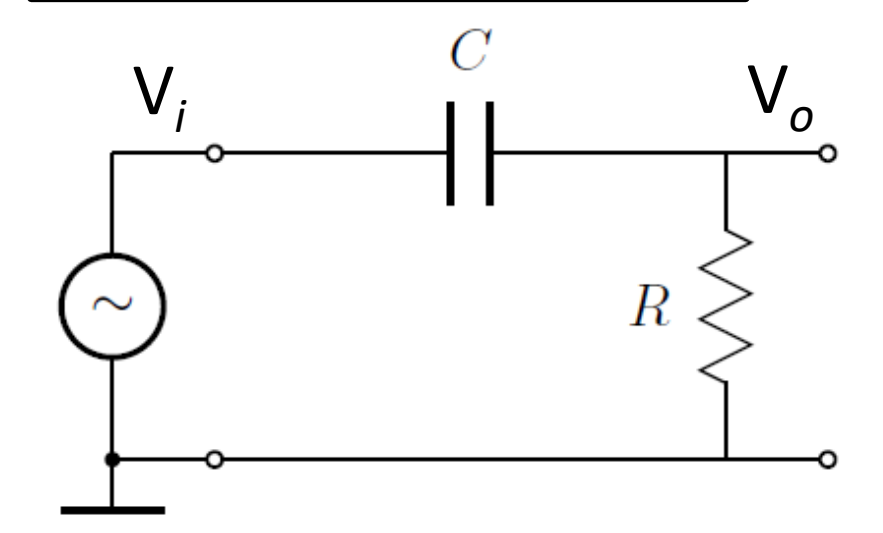

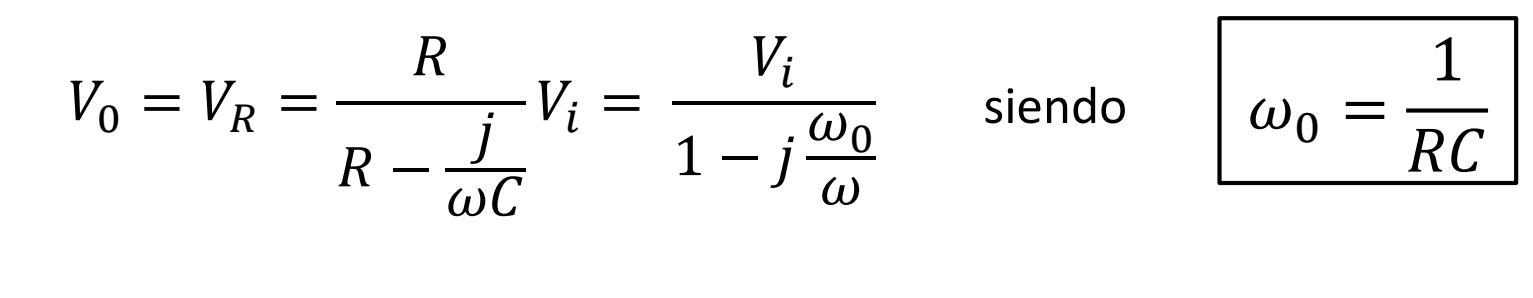

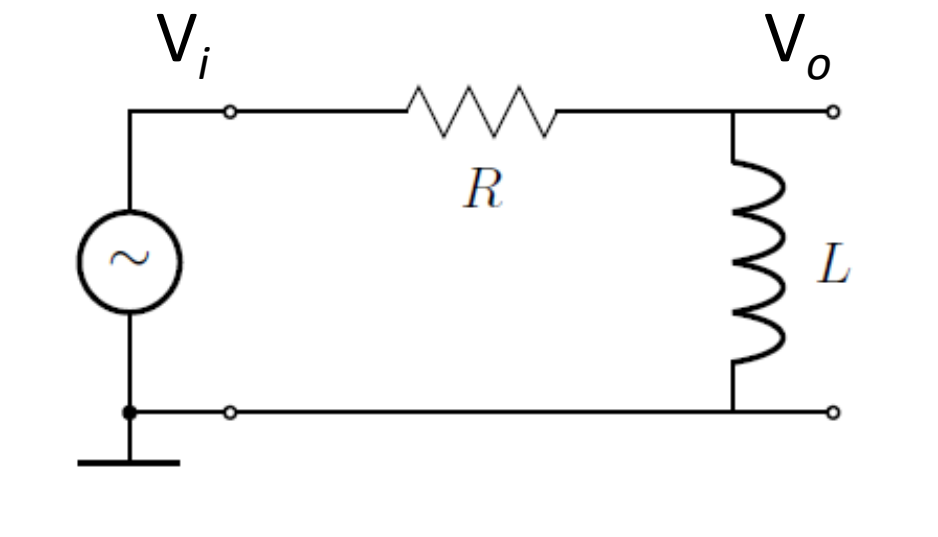

$$
V_0 = V_L = \frac{j\omega L}{R + j\omega L} V_i = \frac{V_i}{1 - j\frac{\omega_0}{\omega}} \quad \text{siendo} \quad \omega_0 = \frac{R}{L}
$$
  
Siendo  $x = \frac{\omega}{\omega_0}$   

$$
T = \frac{1}{\sqrt{1 + x^{-2}}} \quad \phi = \arctan x^{-1} \quad A = -10 \log_{10}(1 + x^{-2})
$$

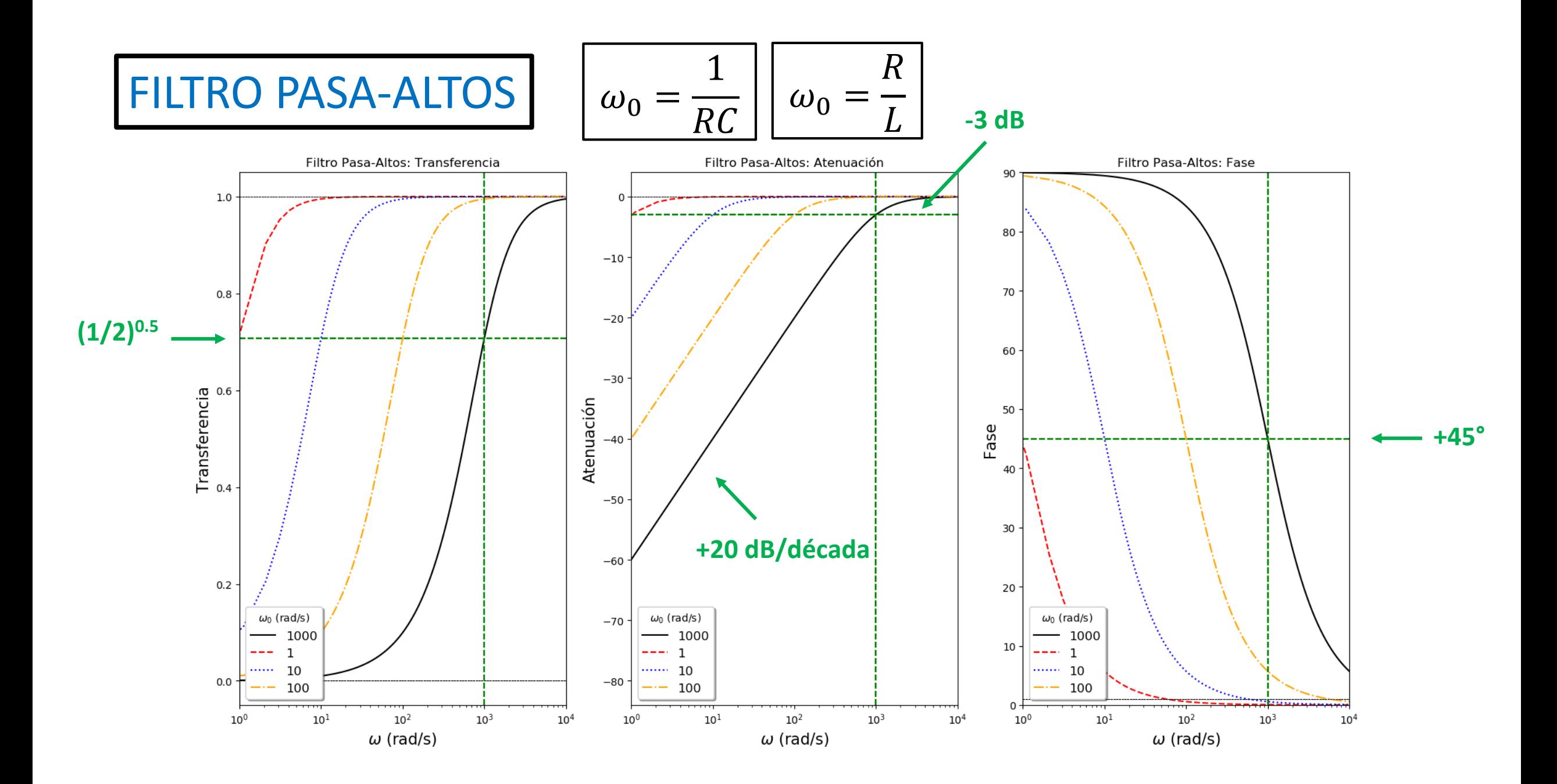

FILTROS PASA-BAJOS y PASA-ALTOS

 $\rightarrow$  Les proponemos caracterizar 1 filtro Pasa-Bajos y 1 filtro Pasa-Altos:

# ¿Cómo lo harían?

# ¿Detalles a tener en cuenta?

## FILTRO PASA-BAJOS

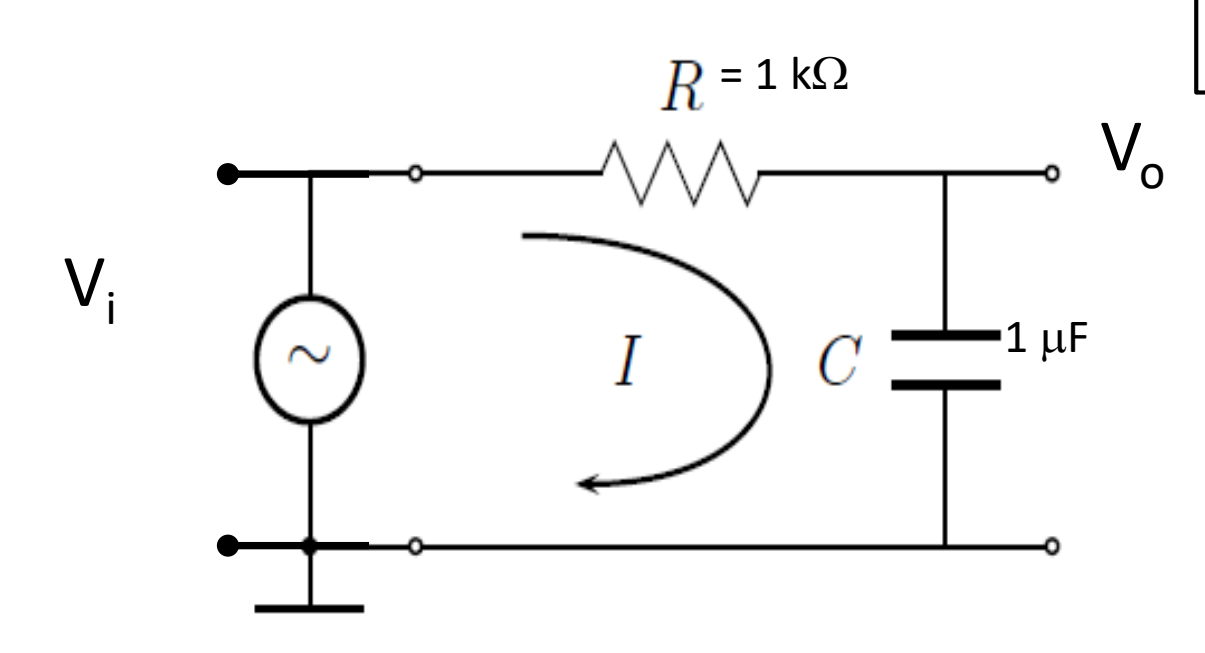

$$
\omega_0 = \frac{1}{RC} \approx 1000 \text{ rad/s} \Rightarrow f_0 \approx 160 \text{ Hz}
$$

 $1 \mu$ F Medir V<sub>i</sub> y V<sub>o</sub>, y la diferencia de fase  $\Delta \phi$ 

Estudiar la transferencia y la diferencia de fase

Seleccionar el rango de frecuencias para medir

Una vez estudiado el filtro adquirir la Transferencia y la diferencia de fase con el Script **Adquisición\_filtros.py**

# FILTRO PASA-ALTOS

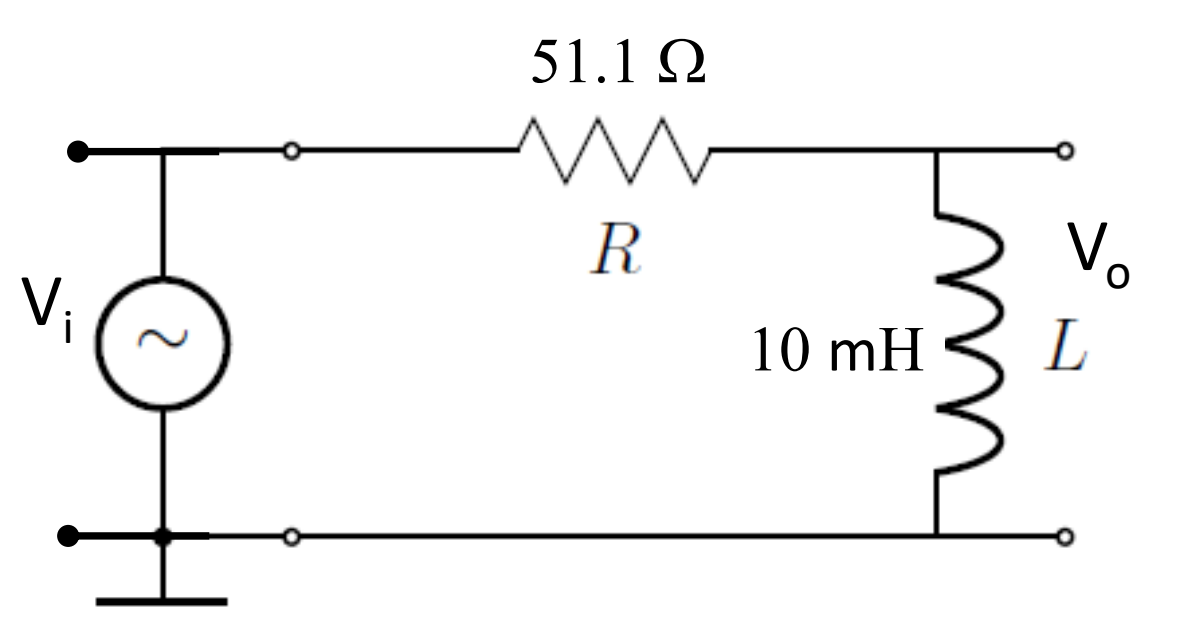

51.1 
$$
\Omega
$$
  $\omega_0 = \frac{R}{L} \approx 5000 \text{ rad/s } \Rightarrow f_o \approx 800 \text{ Hz}$ 

Medir V<sub>i</sub> y V<sub>o</sub>, y la diferencia de fase  $\Delta\phi$ 

Estudiar la transferencia y la diferencia de fase

Seleccionar el rango de frecuencias para medir

Una vez estudiado el filtro adquirir la Transferencia y la diferencia de fase con el Script **Adquisición\_filtros.py**

### Software: medición / análisis

#### **Python: Ajuste filtros.py**

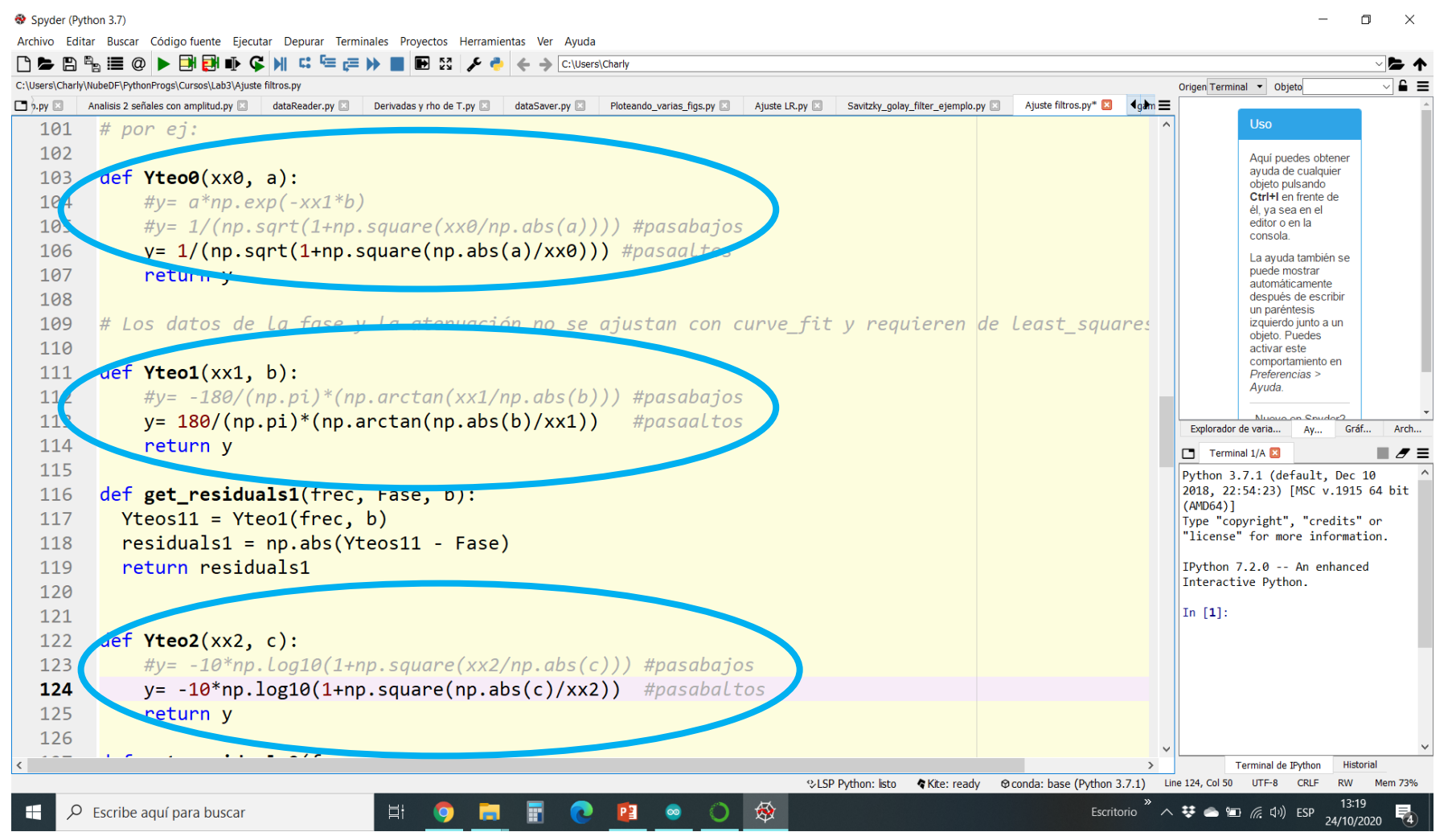

#### **Puntos de Control**

- 1. Obtener señales Vin y Vout para cada filtro a distintas frecuencias (en el rango relevante!).
- 2. Obtener los diagramas de Bode correspondientes.
- 3. Ajustar mediante Python  $\rightarrow$  obtener la frecuencia de corte / discutir valores y diferencias obtenidos

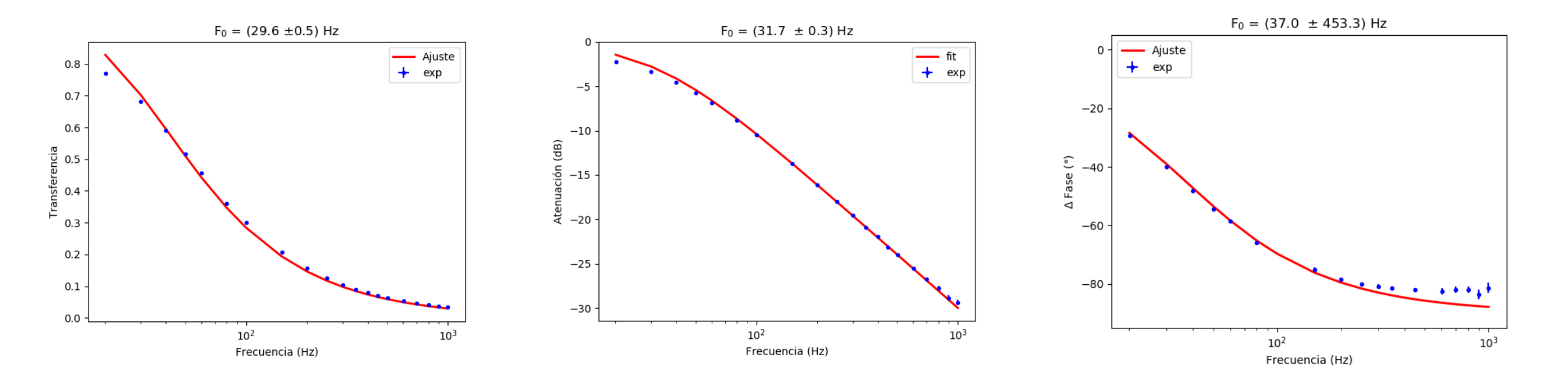

Circuito integrador Circuito derivador

### $FILTRO PASA-BAJOS \rightarrow INTEGRADOR?$

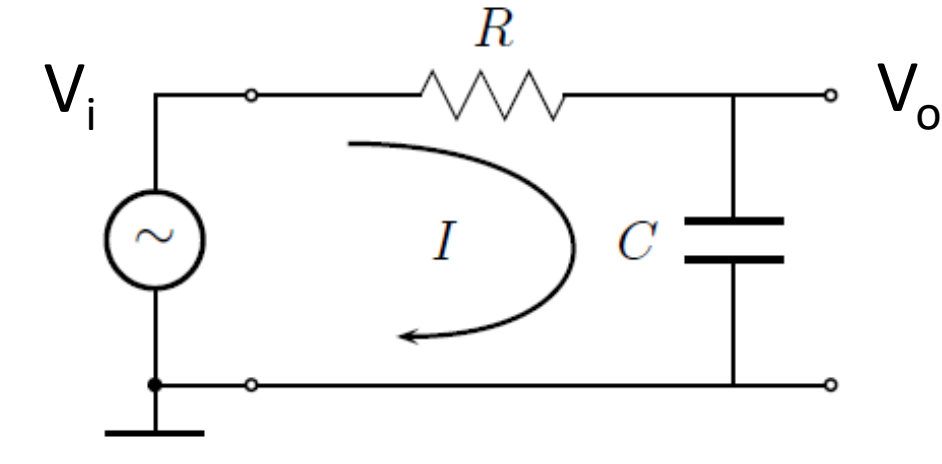

$$
V_i = V_R + V_0 = IR + V_0
$$
  

$$
V_0(t) = \frac{q(t)}{C} = \frac{1}{C} \int_0^t I(t')dt' = \frac{1}{RC} \int_0^t [V_i(t') - V_g(t')]dt'
$$
  

$$
\approx \frac{1}{RC} \int_0^t V_i(t')dt' \quad \text{para } \omega > > \omega_0 = \frac{1}{RC}
$$

 $V_0$  es  $\sim$  integral de  $V_i$  cuando el filtro atenúa

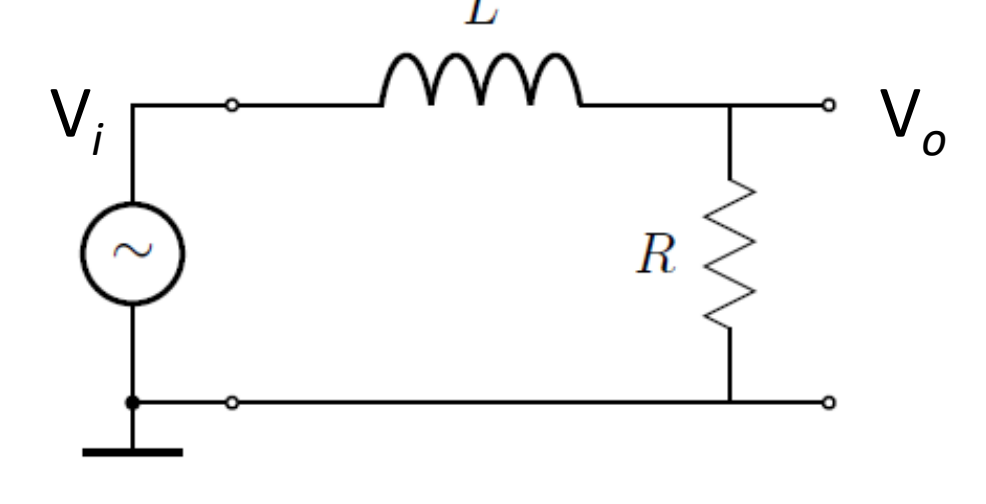

$$
V_i = V_L + V_0 = L \, dI/dt + V_0
$$

$$
V_0(t) = R I = \frac{R}{L} \int_0^t [V_i(t') - V_0(t')] dt'
$$

≈ R  $\overline{L}$  $\overline{1}$ 0  $t\,$  $V_i(t')dt'$  para  $\omega >> \omega_0 = \frac{R}{L}$ L

#### $FILTRO PASA-ALTOS \rightarrow DERIVADOR?$

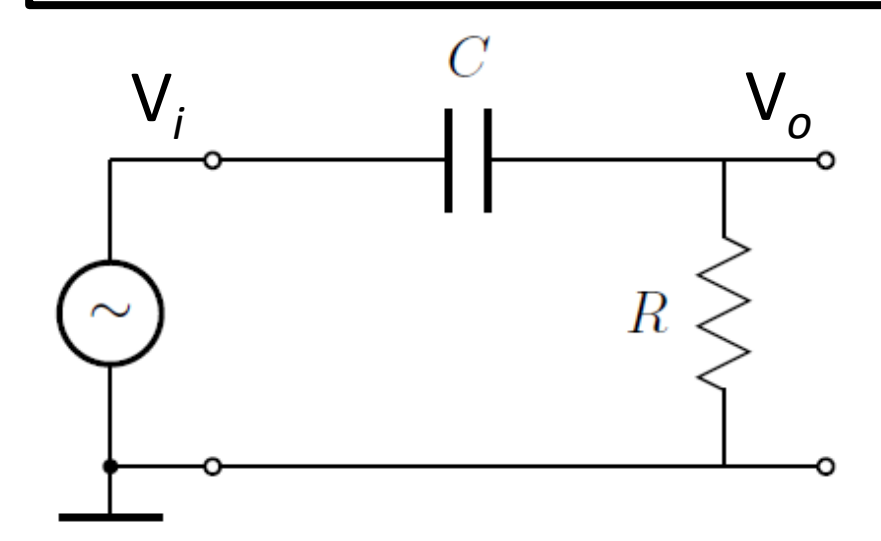

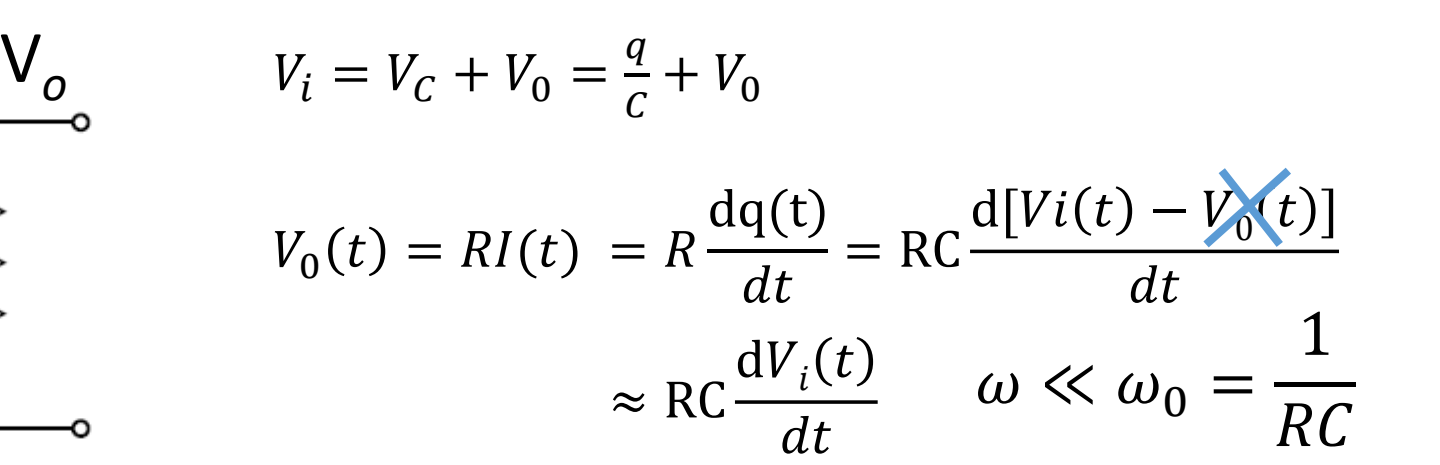

V<sub>0</sub> es ~ derivada de V<sub>i</sub> cuando el filtro atenúa

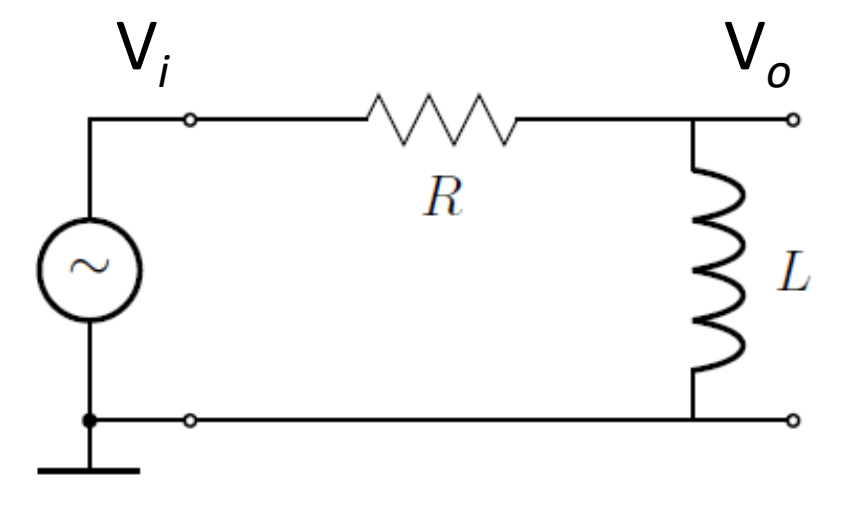

$$
V_i = V_R + V_0 = RI + V_0
$$

$$
V_0(t) = L \frac{dI(t)}{dt} = \frac{L}{R} \frac{d[Vi(t) - V_0(t)]}{dt}
$$

$$
\approx \frac{L}{R} \frac{dV_i(t)}{dt} \quad \omega \ll \omega_0 = \frac{R}{L}
$$

# Estudio experimental

# ¿Cómo lo harían? ¿Detalles a tener en cuenta?

 Convencer / ser críticos sobre su buen o mal funcionamiento

### **Puntos de Control**

- 1. Obtener señales Vin y Vout para el circuito integrador/derivador, a distintas frecuencias (en el rango relevante!).
- 2. Mostrar cuándo cumple con su función y cuándo no. (Qué quiere decir mostrar??)

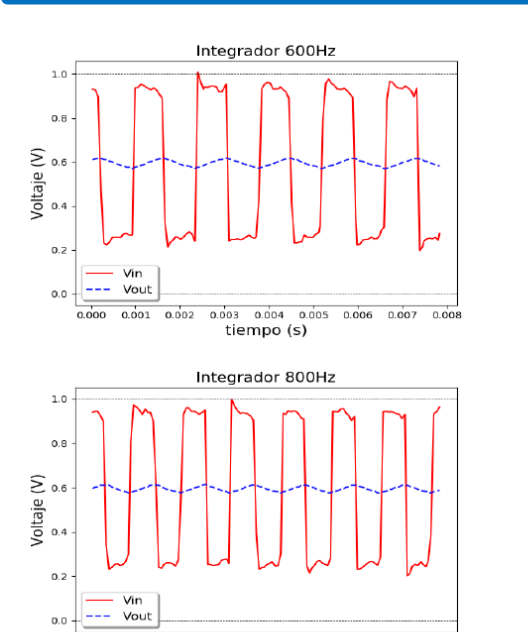

0.000 0.001 0.002 0.003 0.004 0.005 0.006 0.007 0.008 tiempo (s)

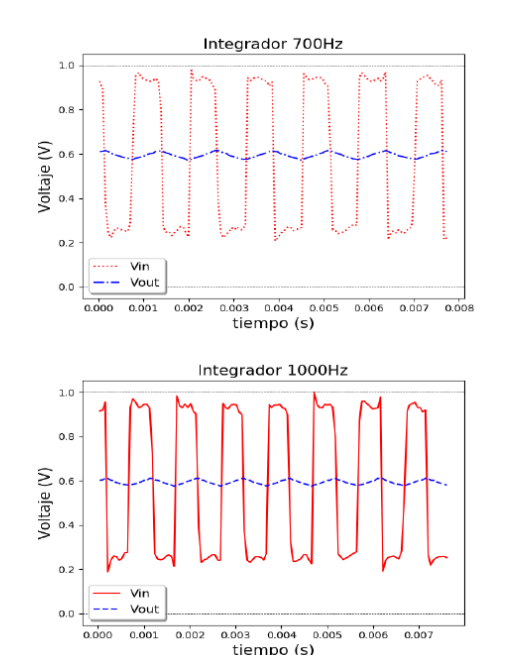

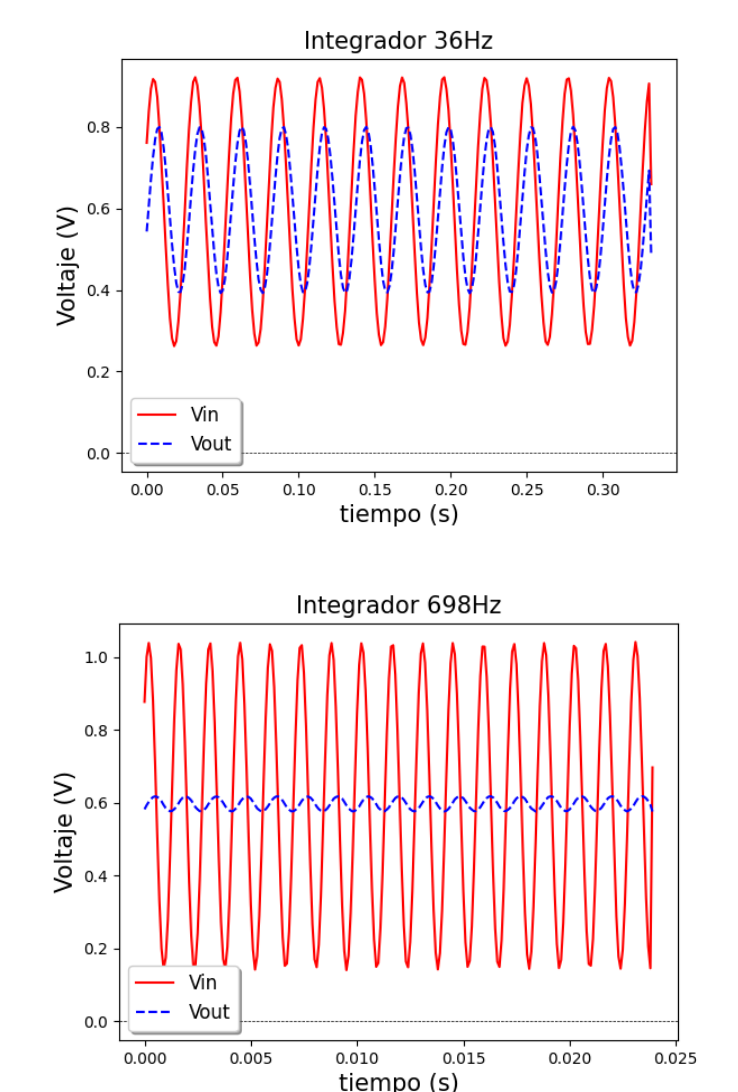

#### **Estudio Cualitativo**

# Estudio de otros filtros pasivos :

**Algunas combinaciones "simples" Filtro "Escalera"**

$$
V_{i} = \sqrt{\sqrt{\sqrt{\sqrt{\frac{R}{N}}}} \sqrt{\sqrt{\frac{R}{N}}}} \sqrt{\sqrt{\sqrt{\frac{R}{N}}}} \sqrt{\sqrt{\sqrt{\frac{R}{N}}}} \sqrt{\sqrt{\sqrt{\frac{R}{N}}}}}
$$
  
\n
$$
V_{N-1} - V_{N} = I_{N} R = \frac{V_{N}}{Z_{c}} R
$$
  
\n
$$
\frac{V_{N}}{V_{N-1}} = \frac{Z_{c}}{Z_{c} + R} = \frac{1}{1 + j\frac{\omega}{\omega_{0}}} = \alpha
$$
  
\n
$$
V_{N} = \alpha V_{N-1} \approx \alpha^{N} V_{i}
$$

 $\sqrt{2}$ 

$$
T \approx \left(\frac{1}{\sqrt{1 + \left[\frac{\omega}{\omega_0}\right]^2}}\right)^N, \quad A \approx -10N \log \left(1 + \left[\frac{\omega}{\omega_0}\right]^2\right) \to -20N \log \left(\frac{\omega}{\omega_0}\right)
$$

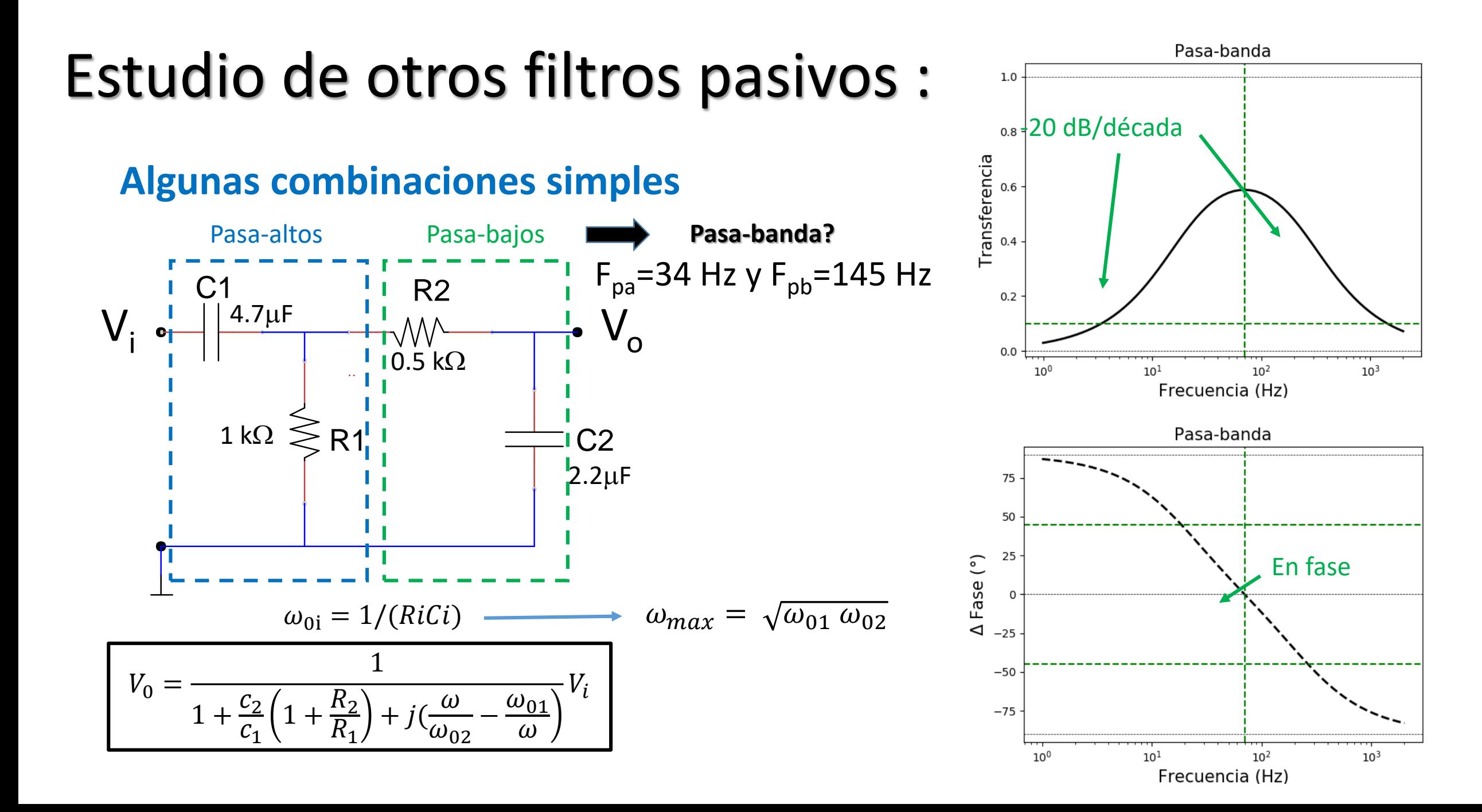

# Filtro Pasa Banda RLC serie

Circuito RLC - Corriente alterna

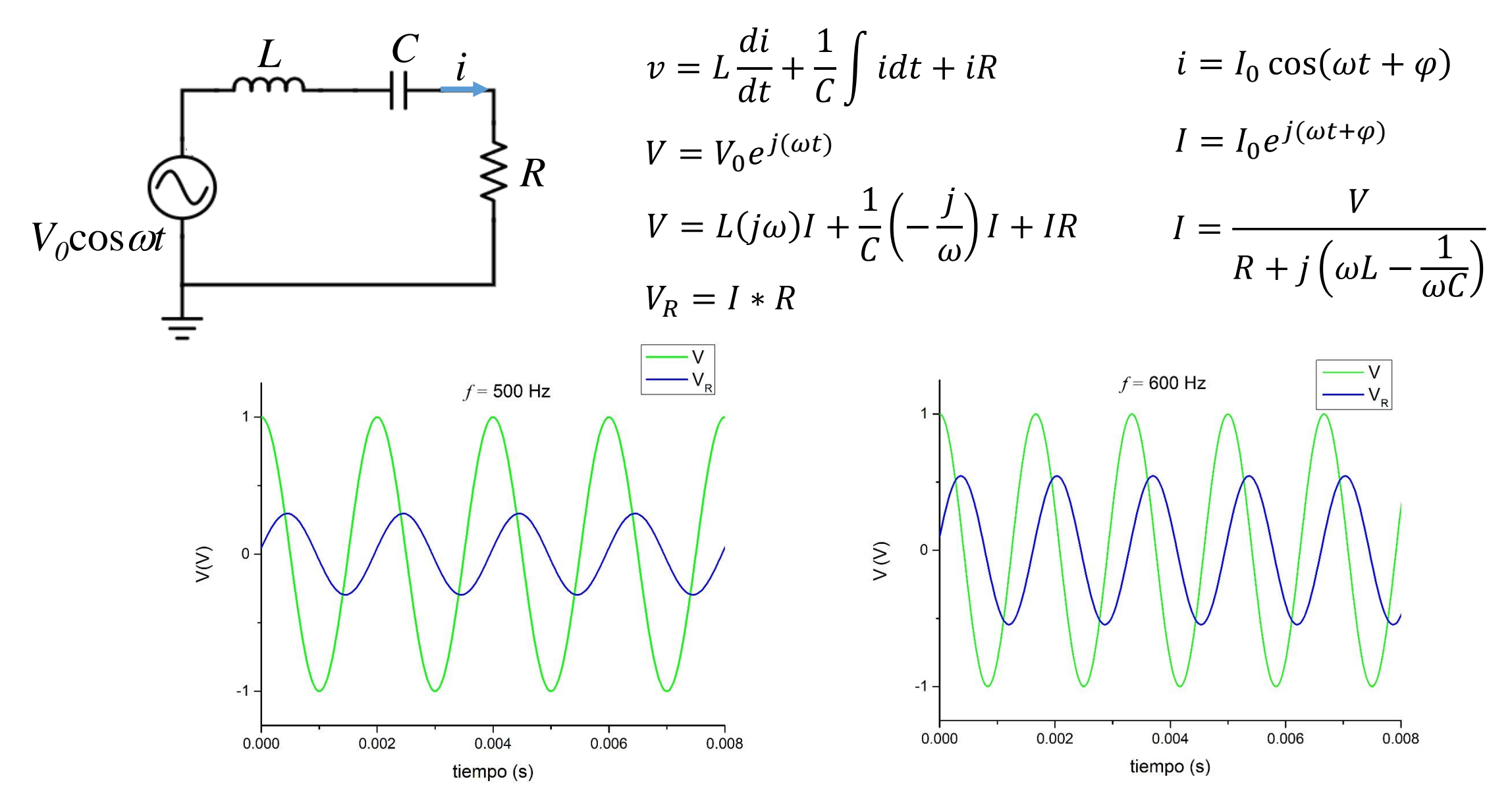

# Circuito RLC – Corriente alterna

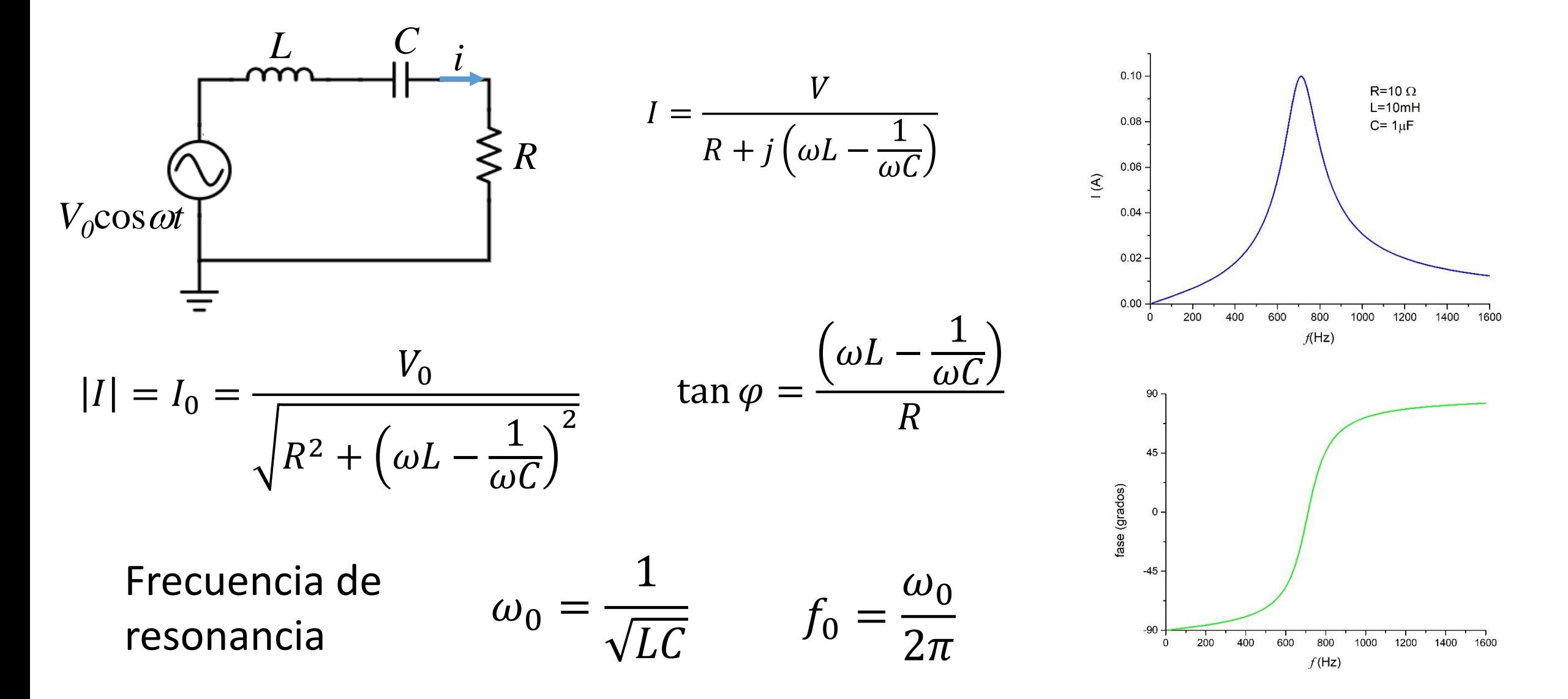

# Respuesta en frecuencia

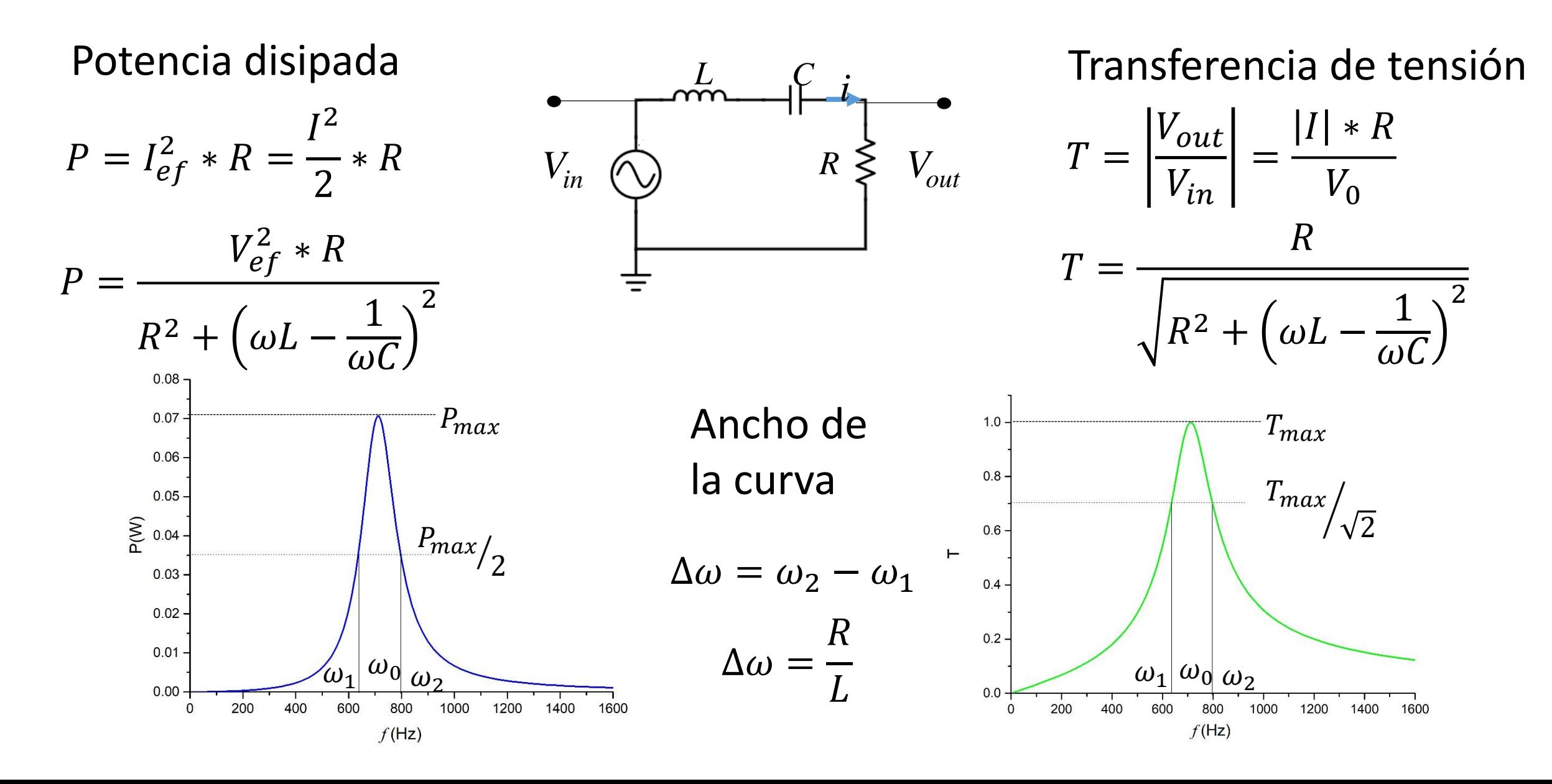

# Influencia del valor de R

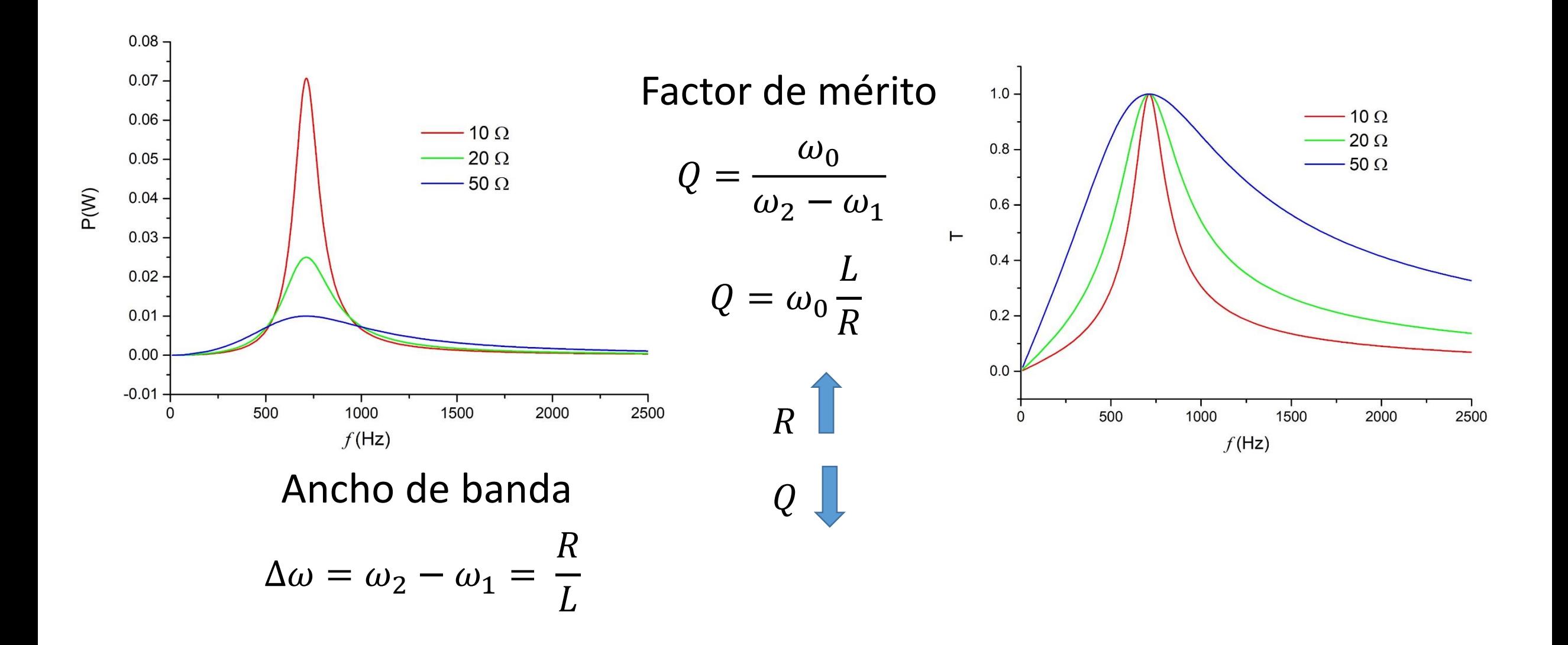

RLC serie con dos resistencias

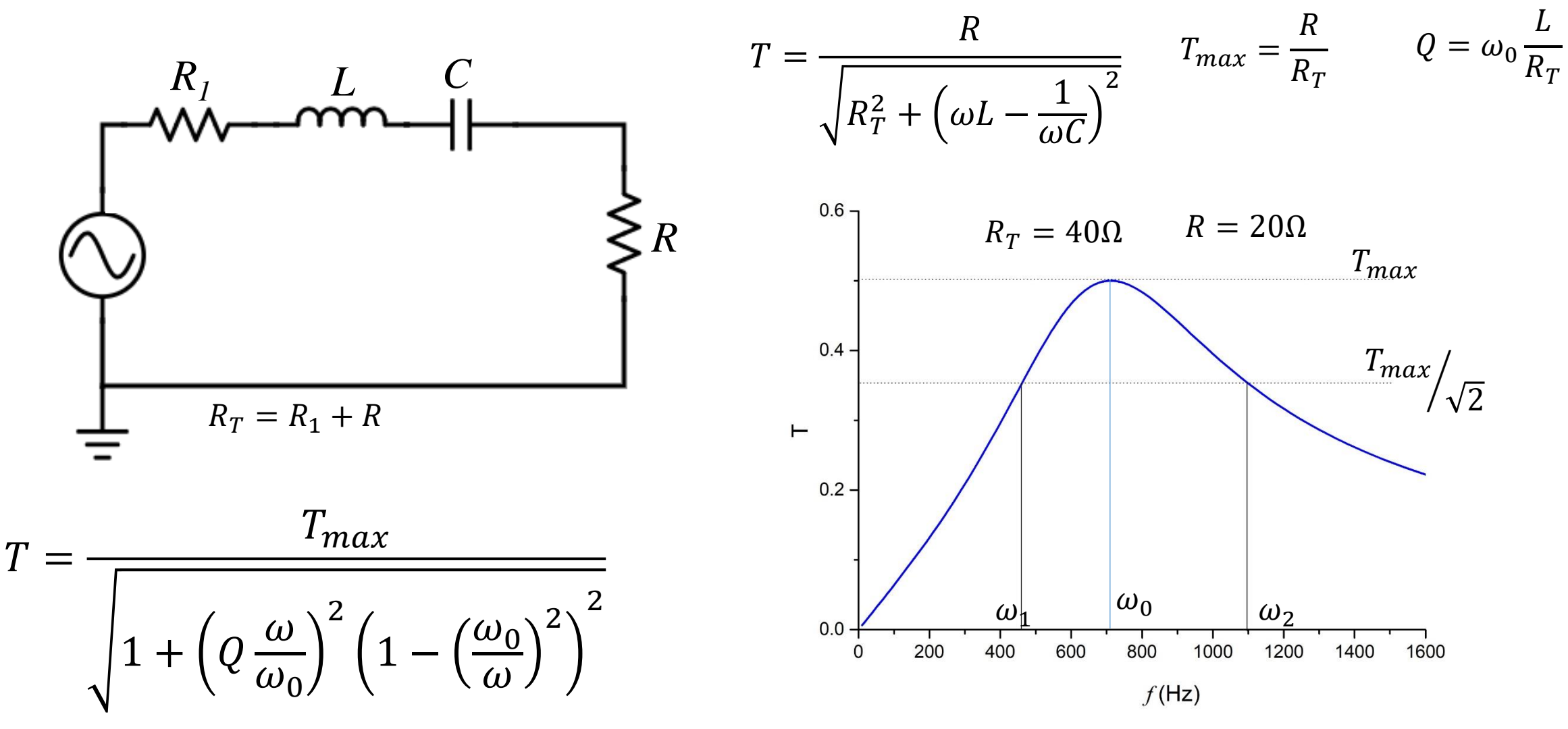

# Experimento RLC serie con alimentación AC

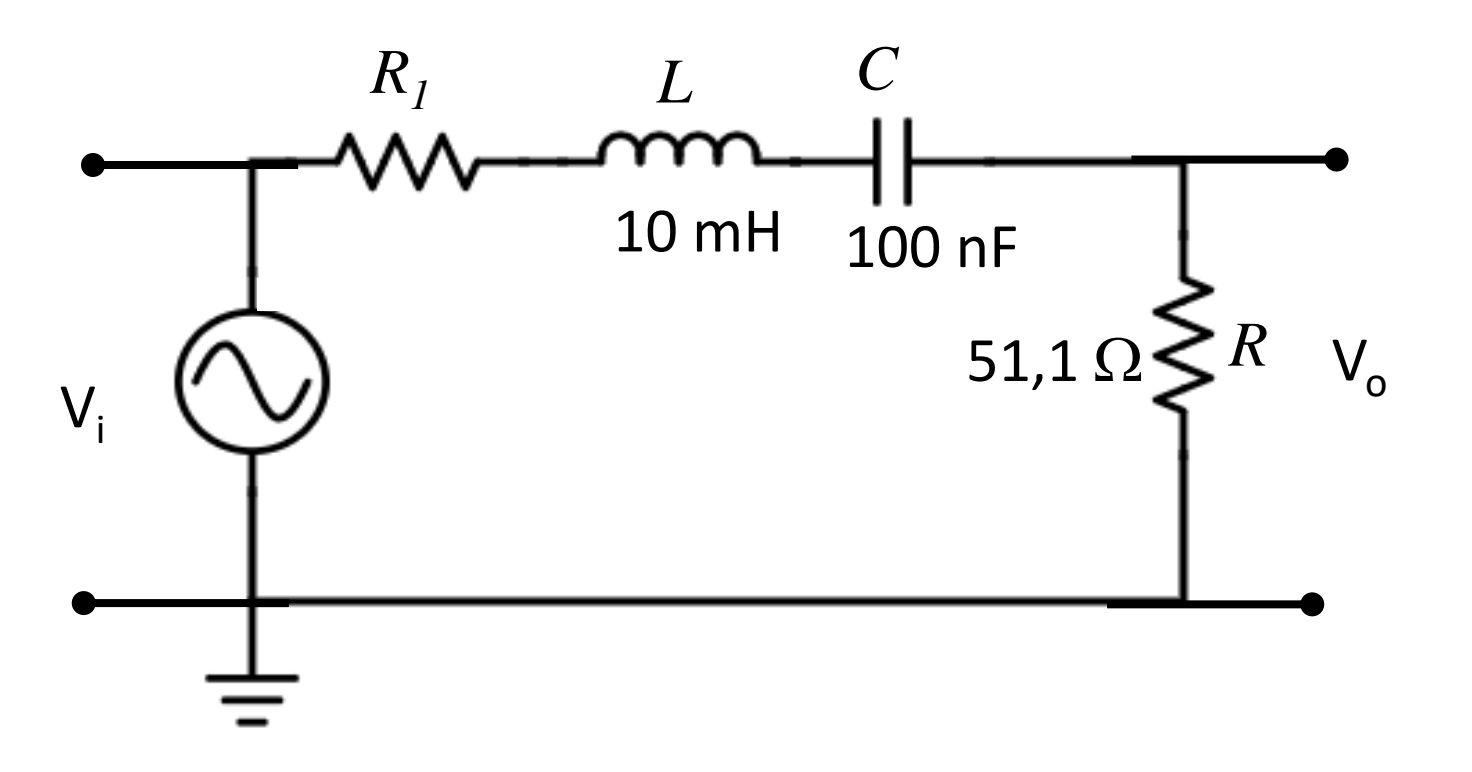

Medir V<sub>i</sub> y V<sub>o</sub>, y la diferencia de fase  $\Delta\phi$ 

Seleccionar el rango de frecuencias para medir

Estudiar la transferencia y la diferencia de fase

Una vez estudiado el filtro adquirir la Transferencia y la diferencia de fase con el Script **Adquisición\_filtros.py**

#### Script Analisisfiltrospasabanda

Graficamos la transferencia y la diferencia de fase en función de la frecuencia

Del gráfico estimamos

 $T_{max}$   $\omega_0$   $\omega_1$   $\omega_2$ 

#### Spyder (Python 3.7)

Archivo Editar Buscar Código fuente Ejecutar Depurar Terminales Proyectos Herramientas Ver Ayuda

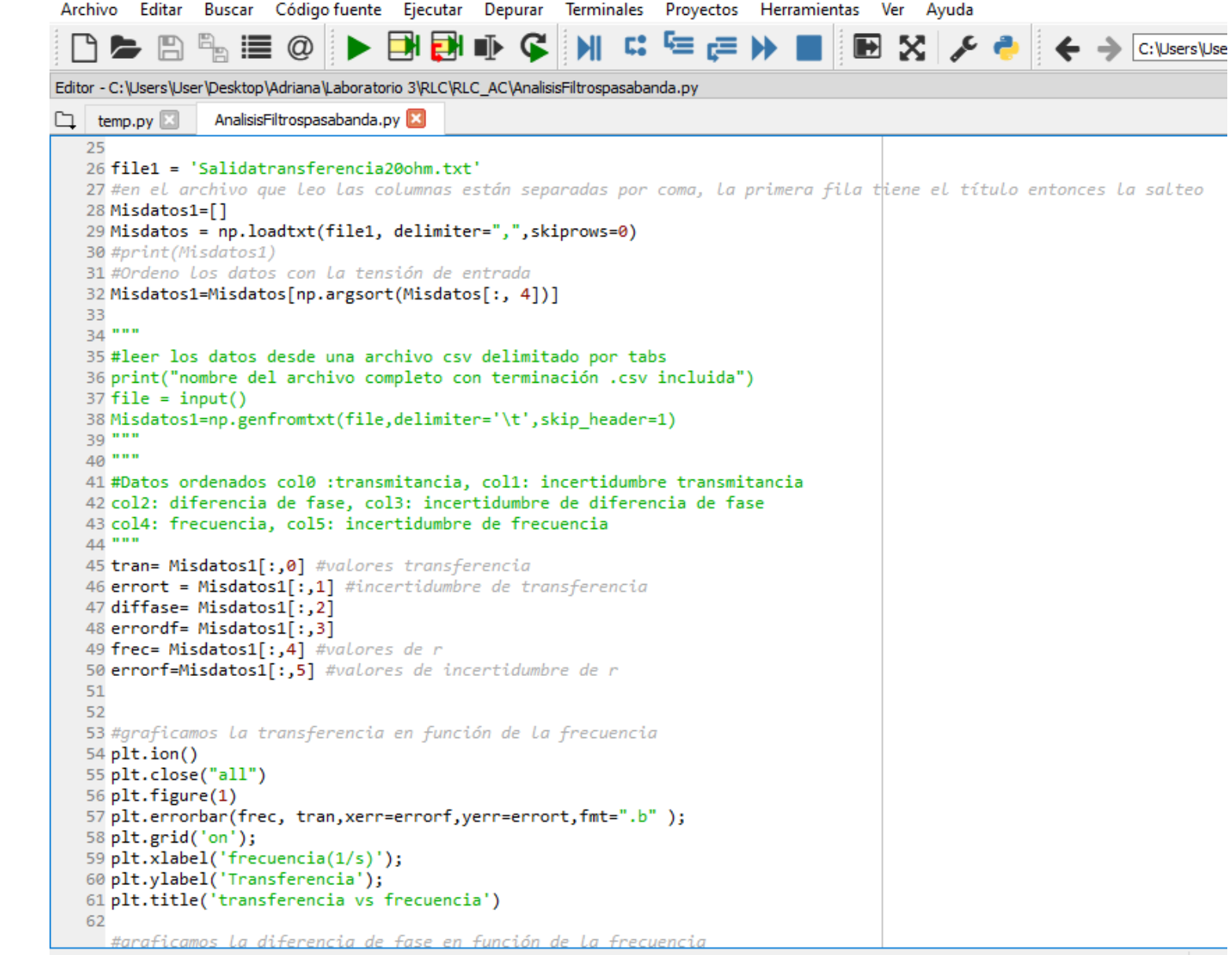

Corremos la segunda etapa del programa

Proponemos un ajuste para la transferencia vs frecuencia

Cargar los valores tomados del gráfico en el script. Los usamos para estimar valores iniciales para el ajuste.

```
▌▙▕░▏▒▕▆▎▕▖▅▖▅▏▚▏▏▏▏▗▏▕▅▕▅▐▅▏▕▅▕░▏░▏░▏░▏░▏░
Editor - C:\Users\User\Desktop\Adriana\Laboratorio 3\RLC\RLC_AC\AnalisisFiltrospasabanda.py
                AnalisisFiltrospasabanda.py
\square temp.py
   73
  74 #Ajuste para filtro pasa banda
   75
   76 def transferencia(parameters, x):
       f0 = parameters[0]77
   78
       0 = parameters[1]A = parameters[2]79
       y=A*np.sqrt(1/(1+(1-(f0/x)**2)**2*(x*Q/f0)**2))
   80
   81
       return v
   82
   83 def get residuals(parameters, y data, x data):
       theoretical function = transferencia(parameters, x data)
   84
       residuals = np.abs(theoretical function - y data)
   85
       return residuals
   86
   86 #Cargar los parámetros extraidos del gráfico
     guess f0 = 1250.0 #frecuencia de resonancia
     guess fs = 1840.0 # frecuencia superior correspondiente a T_0ax/(2)^0.5
     guess fi = 875.0 # frecuencia inferior correspondiente a Trax/(2)^{9}.5
     guess Tmax= 0.35 # valor de Tmax
     guess Q = guess f\theta/(guess f\theta-guess f\theta)
    guess parameters = [guess f0, guess Q, guess Tmax]
  96 res lsq = least squares(get residuals, guess parameters, args=(tran,frec),method='trf')
   97
   98
  99 best parameters = res lsq['x']100
  101# Calculamos la matriz de covarianza "pcov"
 102 def calcular cov(res, y datos):
         U, S, V = np.linalg.svd(res.java, full matrices=False)103
  104
         threshold = np.find(float) .eps * max(res.java . shape) * S[0]105
         S = S[S > threshold]106
         V = V[:S.size]107
         pcov = np.dot(V.T / S^{**}2, V)108
         s sq = 2 * res.cost / (y datos.size - res.x.size)
  109
  110
         pcov = pcov * s sqreturn pcov
```
Cargar el valor de la resistencia que emplearon para medir la corriente

Del ajuste obtenemos los parámetros del circuito

```
コト四階 ■ 全く 国内の ■ イキョッシュ 恒日 トローミョロムロ
Editor - C:\Users\User\Desktop\Adriana\Laboratorio 3\RLC\RLC_AC\AnalisisFiltrospasabanda.py
                AnalisisFiltrospasabanda.py*
口 temp.py 图
  116 # De La matriz de covarianza podemos obtener los valores de desviación estándar
  117 # de los parametros hallados
  118 pstd =np.sqrt(np.diag(pcov))
  119
  120
  121
  122
  123 frecfit=np.arange(frec[0], frec[-1], (frec[-1]-frec[0])/100)
  124 fitted function = transferencia(best parameters, frecfit)
  125 plt. figure(3)
  126 plt.scatter(frec, tran, label='data1')
  127 plt.plot(frecfit, fitted function, color = 'red', linewidth = 2.0, label='fit')
  128 #N=Len(frec)
  129 #plt.xlim(x1[0], x1[N-1])
  130 plt.xlabel("Frecuencia (1/s)")
  131 plt.ylabel("Transferencia(V)")
  132 fresonancia=int(best parameters[0])
  133 print(fresonancia)
  134 plt.title('frecuencia de resonancia='+ str(fresonancia))
  135
  136
  137 print("PARAMETROS DEL AJUSTE de la transferencia")
  (15%), (1/5"), (1/5"), (1/5"), (1/6"), (1/6"), (1/6"), (1/6"), (1/6"), (1/6"), (1/6"), (1/6"), (1/6")
  (1],39 print('Factor de mérito: ',round(best parameters[1],3),' t ',round( pstd[1],3)
  140 print('Máxima Transferencia: ', round(best parameters[2], 3), ' ± ', round( pstd[2], 3))
  121142 Rmedicion=20.0 #cargar el valor de la resistencia que usaron para medir la corriente
  143 Resistencia=Rmedicion/best parameters 2
  144 Inductancia= best parameters[1]*Resistencia/(best parameters[0]*2*np.pi)
  145 Capacidad= 1/(best parameters[0]*2*np.pi)**2/Inductancia
  146
  147 print (Resistencia, 'ohm')
  148 print(Inductancia, 'H')
  149 print(Capacidad, 'F')
  150
  151
  152
```
# Punto de control

- Estudiar la transferencia y la diferencia de fase del circuito RLC serie midiendo la tensión de salida sobre R
- Realizar el estudio para  $R=$  51.1  $\Omega$
- Determinar frecuencia de resonancia, ancho de banda y factor de mérito para cada circuito

RLC serie medición sobre R - L

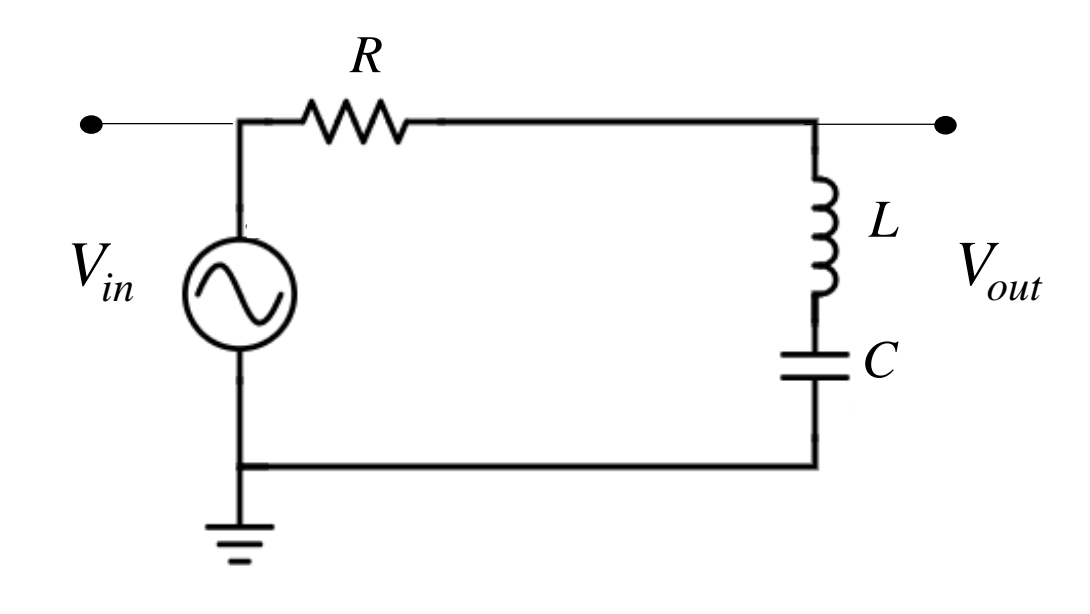

$$
V_{out} = \frac{j(\omega L - \frac{1}{\omega C})V}{R + j(\omega L - \frac{1}{\omega C})}
$$

$$
T = \left|\frac{V_{out}}{V_{in}}\right|
$$

$$
T = \left| \frac{j\left(\omega L - \frac{1}{\omega C}\right)I}{V_0} \right|
$$

$$
T = \frac{\left|\omega L - \frac{1}{\omega C}\right|}{\sqrt{R^2 + \left(\omega L - \frac{1}{\omega C}\right)^2}}
$$

$$
\tan \varphi = \frac{R}{\left(\omega L - \frac{1}{\omega C}\right)}
$$

# Repuesta en función de la frecuencia

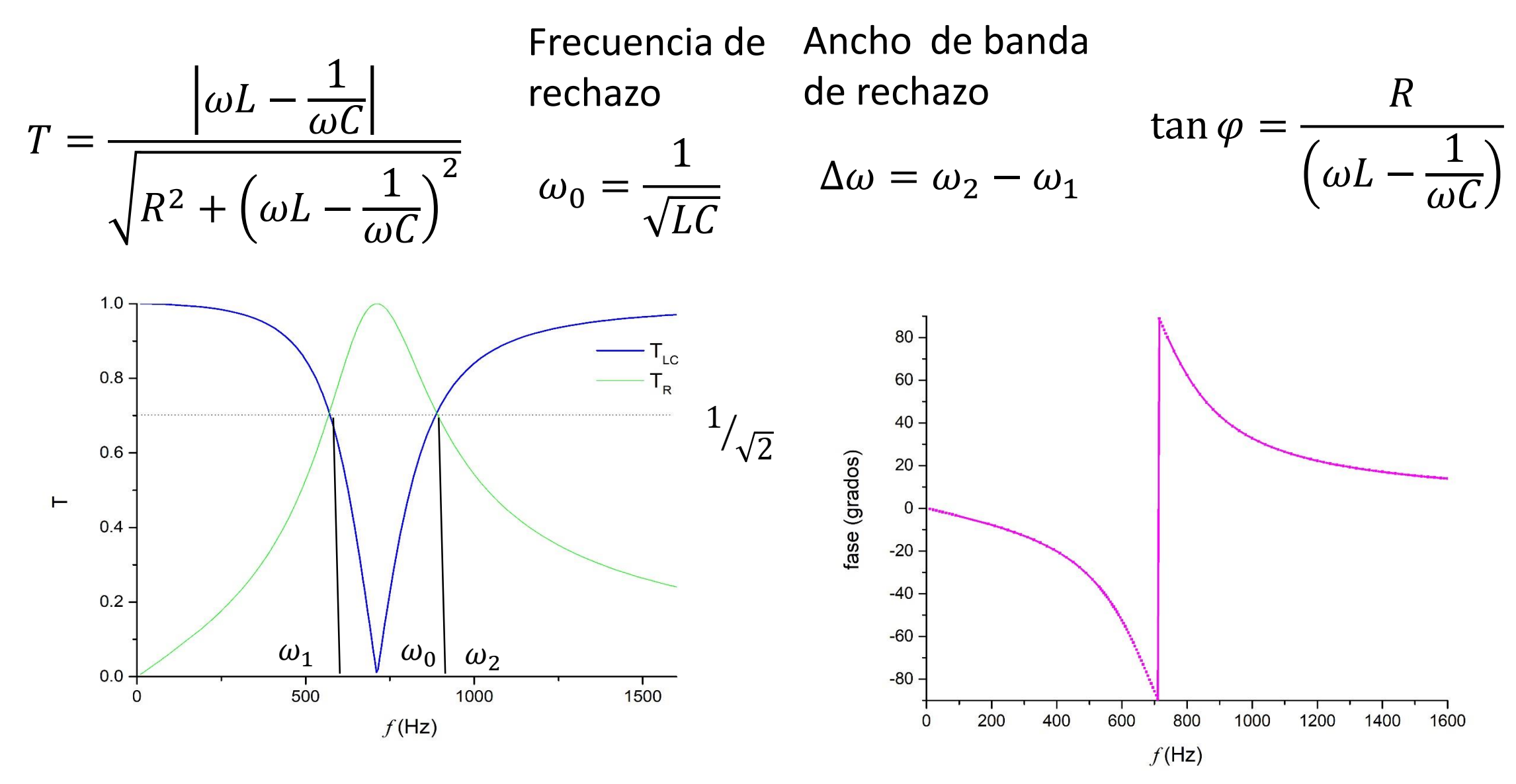